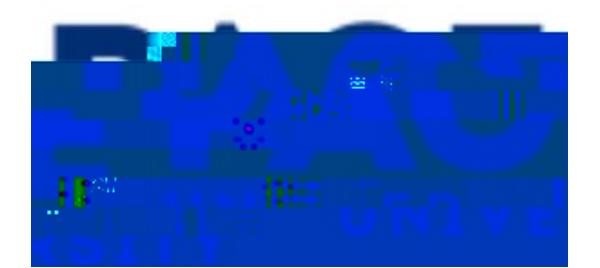

# "#\$\$%&!'!(#)\*+#,\*-\$!.!"/0+%,!1%2&%3%\$,#,\*)%3!

45\*3!0-6/7%\$,!0%,#\*83!3,%2!9:!3,%2!5-;!,-!\$#)\*+#,%!,5&#!@&-6%33%3!\*\$!"#\$\$%&! 6-77-\$8:!/ 3%0!!"/0+%,!1%2&%3%\$,#,\*)%3<!45%!7%,5-03!35-;\$!#&%!0%3\*+\$%0!,-!9%!#228\*%0!\*\$ +%\$%&\*6!;#:!,-!-,5%&!"#\$\$%&!'!2#+%3!=>-&7#88:!6#88%0!?-&73!\*\$!"#\$\$%&!@A<!

### $$%8'()$ \*+,-. /01230!2#1086/7!+ )!0!589

?&-7!,5%!B#359-#&0CD-7%2#+%!\*\$!"#\$\$%&!'E!CE - ^ CE Z - ] • • o š U 9%+\*\$!,-!,:2 8%,,%&3!->!%\*,5%&!,5%!2#+%!6-0%!-&!,5%!2#+%!,\*,8%!\*>!,5%!2#+%!6-0%!\*3!\$-,!F\$-;\$<!45%!%G# 9%8-;135-;3!5-;1,5%!#228\*6#,\*-\$!3%#&65%3!#/,-7#,\*6#88:!#3!:-/!%\$,%&!8%,,%&3!H!9:!%\$,%&\*\$+! ?IJ"E!:%!6#\$!3%%!2#+%!-2!#)\$38#98%!#\$0!:%!3%8%6.!?IJ"BK4<!

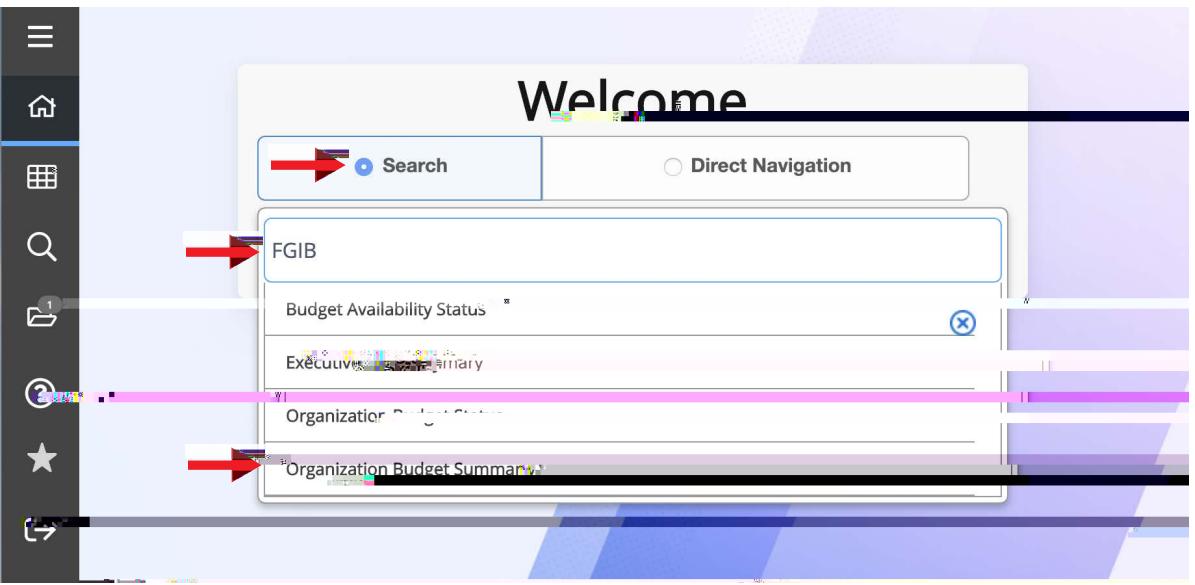

45\*3!;\*88!9&\*\$+!/2!,5%!?IJ"BK4!F%:!98-65!!\$3%3%2#+%A!

#### J\$!,5%IJ"BK4!F%:!98-6FL!

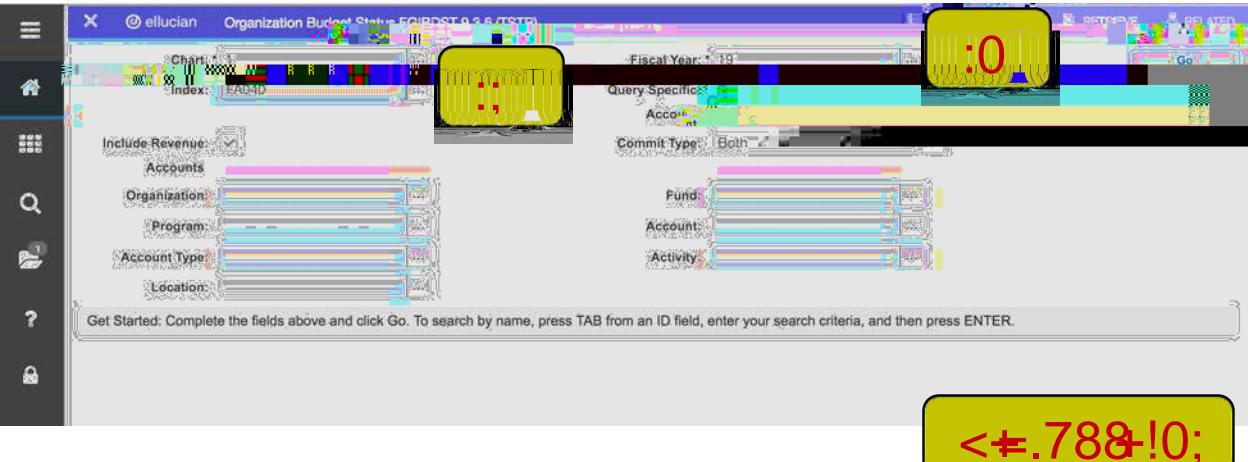

OA45%\$!2&%33!,5%!4#9!F%:!-\$!:-/&!F%:9-#&0E!,5\*3!;\*88!&%,/&\$!,5%!\*\$>-&7#,\*-\$!>&-7!"#\$\$% #\$0!,5%!Organization, Program, Location, Fund#\$0 Activity >\*%380\*88!2-2/8#,%L

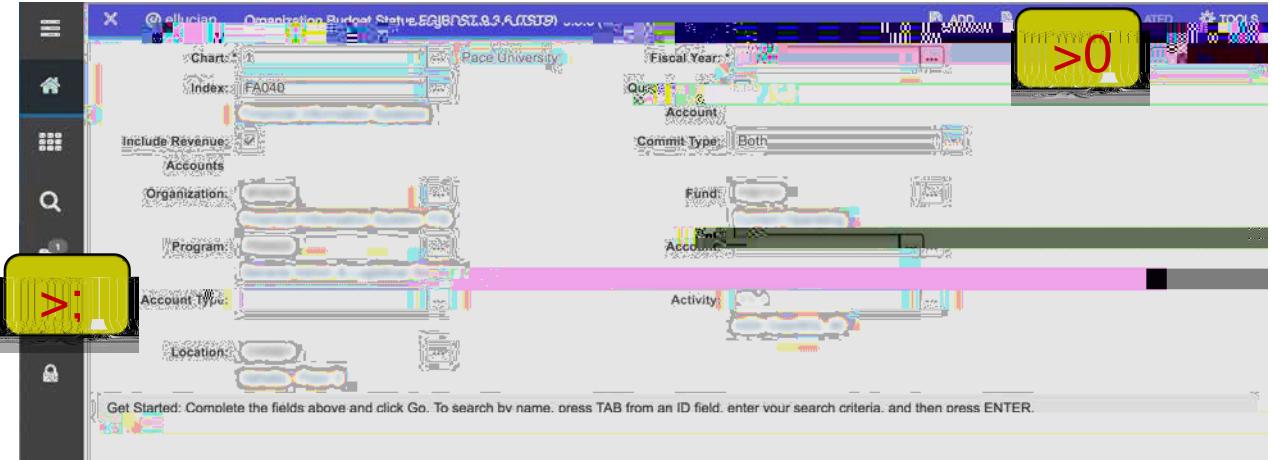

PA(%G,E!%\*,5%&!68\*6F!,5%!Go!9/,,-\$!#,!,-2!&\*+5,!=P#AE!-&!#8,%&\$#,\*)%8:E!:-/!6#\$!%\$,%&!# Account Type!=P9A!#\$0!,5%\$!68\*6F!,5%!Go!9/,,-\$<!45\*3!;88#0\$#;88!,5%!&%6-&03!>-& Q&+#\$\*R#,\*-\$!"/0+%,!K,#,/3!9%8-;!,5%!F%:!98-65 386342#+%AL

SA J\$!,5%!8\*3,!->!&%62&0%E3%!68\*6F!\*\$,-!,5%!&%6-&0!:-/!;-/80!8\*F%!7-&%!0%,#\*8!#9-/,!=SA< 45\*3!#6,\*)#,%3!,5%!&%6-&0

TA 45%\$E!\*\$!,5%!,-2!&\*+5,!2#+%!5%#0%&E!68\*6F!,5%!1%8#,%0!7%\$/!#\$0!#!0&-2.

 $Q$I,5\%I4\&#\$3\#6,^*-\$IB\%, #^*8I\%0,^*)$ ,:  $12\#+%I=\frac{7}{4}+%I9\%0-$ ; AEI:  $-/!$ ; \*8813%%!%G2#\$0%O!0%,#\*81->!,5%!  $8\%6 - 80!3\%8\%6$ ,  $80!*_15\%128\%$ ) \* – /3!3,  $%23<1$ 

 $7#178@$ 

- ":!/3\*\$+!,5%!Related!2#+%3!7%\$/E!"#\$\$%&!'!; \*&!0&\*&!0-; \$!\*\$,-!7-3,!>-&73!-\$!7-3,  $8\%6 - 80\%$ \$%3<1>1,5%!Related!\*6-\$!\*3!+&%: %0!-/,!#\$0!\*\$#6,\*)%E!,5%\$!"#\$\$%&!5#3!\$-!>/&,5%&  $#33-6*$ #,%0!2#+%3!;  $*$ ,5!,5%!&%6-&0<
- 4-1&%)\*%; 1#\$-,5%&1\*\$0%GE128%#3%168\*6F1,5%lStart Over!9/,,-\$1\*\$1,5%l,-2!&\*+5,19%8-; 1,5%  $2#+%15%#0%$
- $4-13\%#865!#\$0!8\%$ <sup>\*</sup>%;  $1#\$ 5\%8!2#+$ %!9:1,\*,8%!#\$0C-&!6-0%E!: -/!6#\$!%\*,5%&!XGY!-/,!->!#88  $-2\%12#+$ %3!="#\$\$%&!' !3,#6F3!,5%7!-\$!,-2!->!%#65!-,5%&A!-&!68\*6F!,5%!5-/3%!\*6-\$!\*\$!,5%  $+8\%$ : !7%\$/!9#&!#,! $\%$ <sub>2</sub>,!,-!&%,/&\$!,-!,5%!B#359-#&OCD-7%2#+%
- $-4-1\%$ G2-&,  $-1-8\frac{12}{8}$ ;  $5\frac{1}{2}$ ,  $5\frac{15}{8}$ ;  $5\frac{15}{8}$ ,  $-87\frac{1}{8}$ ,  $-16\frac{1}{8}$ ,  $-15\frac{1}{8}$ ,  $-16\frac{1}{8}$ ,  $-16\frac{1}{8}$ ,  $-16\frac{1}{8}$ ,  $-16\frac{1}{8}$ ,  $-16\frac{1}{8}$ ,  $-16\frac{1}{8}$ ,  $-16\frac{1}{8}$ ,  $-16\frac{1}{8}$ 2#+%[!#\$0!68\*6F!*Export*!-&!*Print*!>&-7!,5%!-2,\*-\$3<

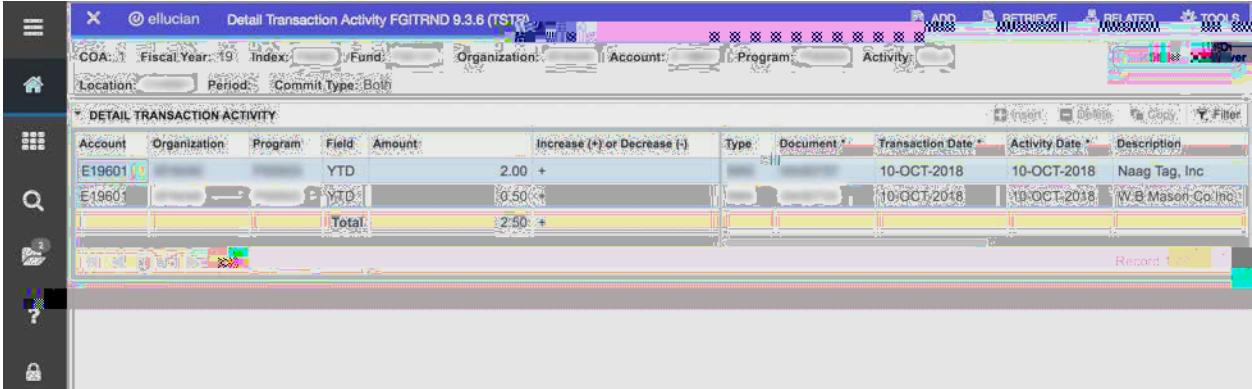

## \$%ABCDB#5.104+C#5FG7.+E52FH

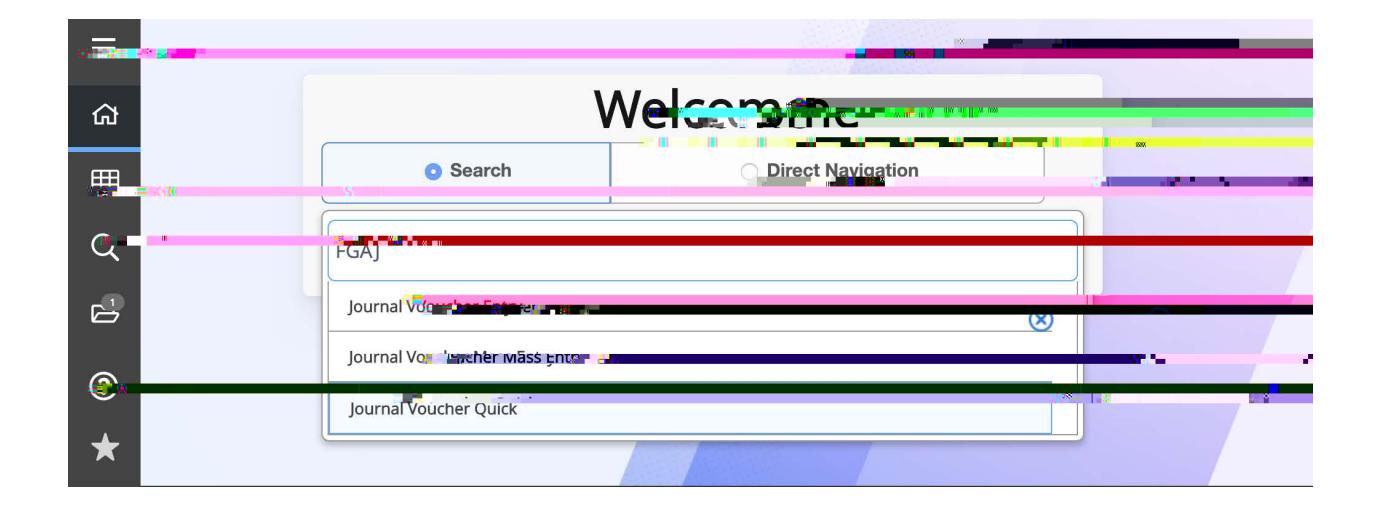

**OA** 

#### B#5.104+C#5FG7.+(LI024

 $\mathbf{I}$ 

Ţ

Ţ

1&-+&%33\*\$+!.5&-/+5!.5\*3!2#&.\*6/8#&!2#+%!&%^/\*&%3!%\$.%&\*\$+!32%B3\*SFG#)\\$T%\$DB# #\$0!/3\*\$+!,5%!,#9!F%:!=3-7%,\*7%3!#!>%;!,\*7%3!\*\$!3/66%33\*-\$A!,-!#0)#\$68%,!&%8%)#\$,!  $>$ \*%80

\*#+8!0.E!,#9!,-!,5%!Journal Type!>\*El86\$,%&!"B4!,5%\$!/3\*\$+!,#9!,-!#0)#\$6%!#>,%~%&%#65! %\$.&:E!>\*88!-/,L

- $\bullet$ /ndex!H!,5%!?/\$0E!W6,\*)\*,:E!\_-6#,\*-\$E!Q&+#\$\*R#,\*-\$E!]&-+&#7!>\*%803!;\*88!!#/,-.2-2/8#,%
- Account
- Amount
- Debit/Credit %\$,%&!7\*\$/3!-&!28/3!=0%2%\$0\*\$+!-\$!,&#\$3#6,\*-\$A
- Description
- Budget Period H!%<(-)%79%&!\*3!9/0+%,!2%&\*-0!`TE!Z/8:!\*3!`ME!W/+/3,!`O!%,6
- ]&%33!?#JJ\$3%&,CV&%#,%!&%&%@\$&DH!a\*88!9&\*\$+!:-/!,-!98#\$F!K6&%%\$!
- ]&%33!?=B/28\*6#,%!3%8%6,%0!&%6-&0A!.!a\*&\$D#02#36\$,!22&%)\*-/3!36&%%\$!  $\bullet$

45%\$!,-!6-\$,\*\$/%%\$,%&\*\$+!-,5%&!)-/65%&!0%%##8\$B&-7#X8!0.N#9-)%#\$0!-)%&;&%! ,5%!0/28\*6#,%0!)#8/%3!;\*,5!,5%!\$%G,!)\00%#\*83!#\$0!3-!-\$<!

- Q\$6%!%\$,\*&%!2&-6%33!\*3!6-728%,%!2&%33!,5%!*Next Section*!#&&-;!=MA!-\$!,5%!9-,,-7!8%: 36&%%\$
- 1&%333%!Complet&9/,,-\$!=OA!#\$0!Sav\0/,,-\$!=PA!#,!9-,,-7!&\*+5,!=Jb1Q14W(4cA!  $\bullet$

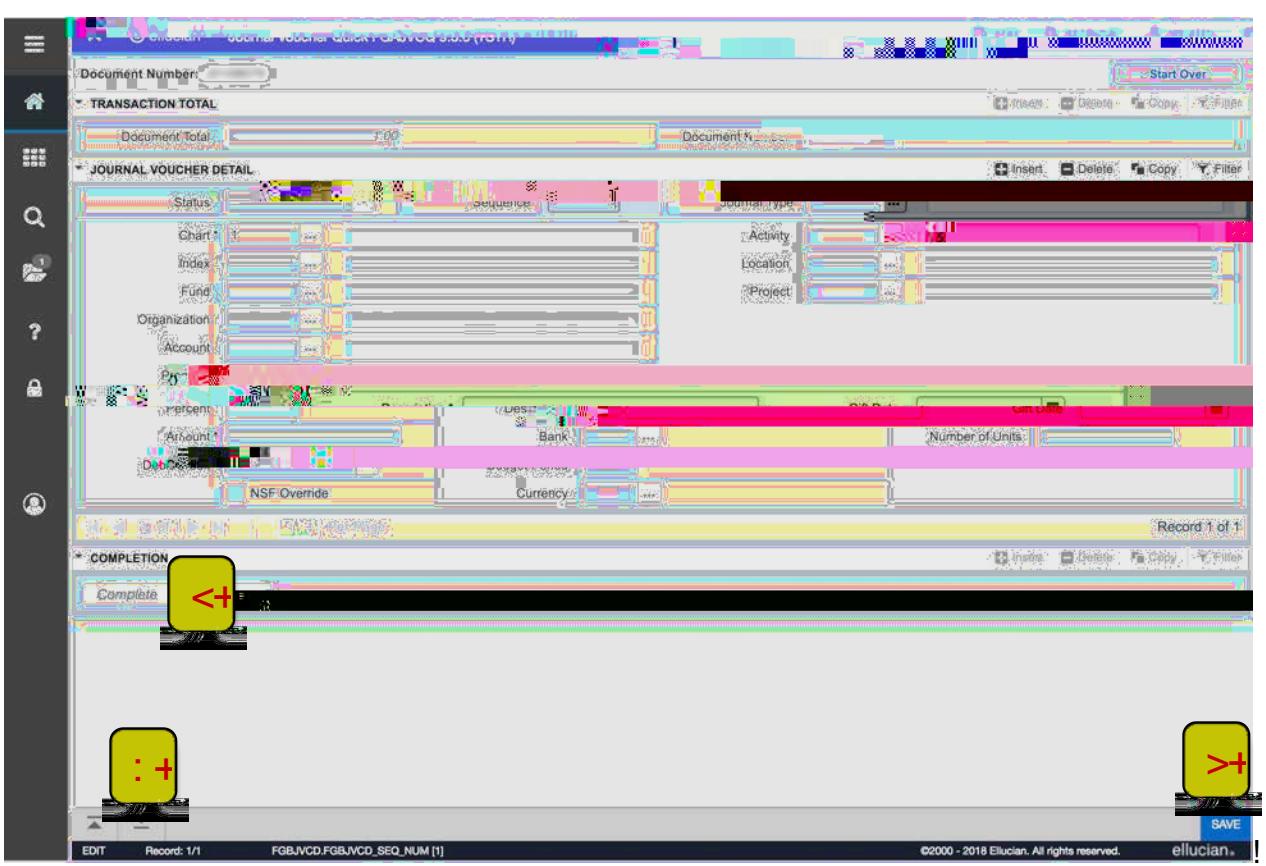